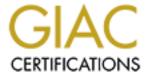

## Global Information Assurance Certification Paper

## Copyright SANS Institute Author Retains Full Rights

This paper is taken from the GIAC directory of certified professionals. Reposting is not permited without express written permission.

| Question                                                                                | Section          | Page |
|-----------------------------------------------------------------------------------------|------------------|------|
| 1. Knowing whether the version of UNIX your using is based                              | 6.1              | 14,  |
| on SYSV or BSD will help you determine:                                                 |                  | 17,  |
|                                                                                         | Jè               | 77,  |
| a. where the startup scripts are located.                                               |                  | 78   |
| b. how UNIX permissions will work.                                                      | . 67             |      |
| c. what the process listing will look like.                                             |                  |      |
| d. a. and c.                                                                            |                  |      |
|                                                                                         | c-O <sup>y</sup> |      |
| d is the correct answer.                                                                | 5.4              |      |
| 2. The early stages of the UNIX boot process:                                           | 6.1              | 11   |
|                                                                                         |                  |      |
| a. are not clearly defined and entirely up to the vendor.                               |                  |      |
| b. were standardized with AT&T System V.                                                |                  |      |
| c. haven't changed in the last 20 years.                                                |                  |      |
| d. are controlled by the bootp protocol.                                                |                  |      |
| a is the correct angiver                                                                |                  |      |
| <ul><li>a is the correct answer.</li><li>3. The usual NFS client daemons are:</li></ul> | 6.1              | 22   |
| 5. The usual NFS chefit daemons are.                                                    | 0.1              | 22   |
| a. lockd and statd.                                                                     |                  |      |
| b. nfsd.                                                                                |                  |      |
| c. nfsd and lockd.                                                                      |                  |      |
| d. statd and mountd.                                                                    |                  |      |
| d. State and mounta.                                                                    |                  |      |
| a is the correct answer.                                                                |                  |      |
| 4. The purpose of cron is to:                                                           | 6.1              | 23   |
| In particular and a second                                                              |                  |      |
| a. run processes automatically at certain times of the day.                             |                  |      |
| b. turn consistency reporting on.                                                       |                  |      |
| c. enable crash dumps.                                                                  |                  |      |
| d. synchronize UNIX system time.                                                        |                  |      |
|                                                                                         |                  |      |
| a is the correct answer.                                                                |                  |      |
| 5. UNIX file names can contain:                                                         | 6.1              | 25   |
| <b>9</b> <sup>y</sup>                                                                   |                  |      |
| a. any characters except "/" and null.                                                  |                  |      |
| b. any printable characters.                                                            |                  |      |
| c. any alpha-numeric character, "-", and "_".                                           |                  |      |
| d. any characters.                                                                      |                  |      |
|                                                                                         |                  |      |
| a is the correct answer.                                                                |                  |      |

| Question                                                                                      | Section | Page |
|-----------------------------------------------------------------------------------------------|---------|------|
| 6. The length limit of a UNIX directory pathname is:                                          | 6.1     | 25   |
| a. 1024 characters.                                                                           |         |      |
| a. 1024 characters. b. unlimited.                                                             |         |      |
| c. 512 for SYSV-based UNIX, 1024 for BSD-based UNIX.                                          | K       |      |
| d. 8192 characters.                                                                           | 20      | 7    |
| d. 61/2 characters.                                                                           | 200     |      |
| a is the correct answer.                                                                      |         |      |
| 7. The UNIX command to display the unprintable character                                      | s 6.1   | 27   |
| in a filename is:                                                                             |         |      |
|                                                                                               | S.P     |      |
| a. ls-b                                                                                       |         |      |
| b. ls -1                                                                                      |         |      |
| c. files                                                                                      |         |      |
| d. ls -u                                                                                      |         |      |
| a is the compatency and                                                                       |         |      |
| a is the correct answer.                                                                      | 6.1     | 37   |
| 8. Write permission to a directory (drwxrwxrwx) grants the ability:                           | 0.1     | 37   |
| aomty.                                                                                        |         |      |
| a. to create or remove any files from the directory.                                          |         |      |
| b. to create, modify, or remove any files from the directory.                                 |         |      |
| c. to only create files in the directory.                                                     |         |      |
| d. for anyone to create a file, but only the file's owner to                                  |         |      |
| remove files from the directory.                                                              |         |      |
|                                                                                               |         |      |
| a is the correct answer.                                                                      |         |      |
| 9. Write permission to a directory with the "sticky bit" set                                  | 6.1     | 37   |
| (drwxrwxrwt) grants the ability:                                                              |         |      |
| a for anyone to anote a file but only the file's asymptotic                                   |         |      |
| a. for anyone to create a file, but only the file's owner to remove files from the directory. |         |      |
| b. to create or remove any files from the directory.                                          |         |      |
| c. to create, modify, or remove any files from the directory.                                 |         |      |
| d. to only create files in the directory.                                                     |         |      |
| a. to only croate mes in the directory.                                                       |         |      |
| a is the correct answer.                                                                      |         |      |
| 10. A umask of 026 will create files with default permisions:                                 | 6.1     | 39   |
|                                                                                               |         |      |
| a. 640 (-rw-rr)                                                                               |         |      |
| b. 751 (-rwxr-xx)                                                                             |         |      |
| c. 026 (w-rw-)                                                                                |         |      |
| d. 666 (-rw-rw-rw-)                                                                           |         |      |
| - :- 41 4                                                                                     |         |      |
| a is the correct answer.                                                                      |         |      |

| Question                                                     | Section | Page |
|--------------------------------------------------------------|---------|------|
| 11. An inode contains:                                       | 6.1     | 44   |
|                                                              |         |      |
| a. file parameters, including owner and permissions.         |         |      |
| b. system parameters, including hostname and host IP         |         | Ċ,   |
| address.                                                     | 46      |      |
| c. user parameters, including username and home directory.   | . 67    |      |
| d. process parameters, including process owner, PID, and     |         |      |
| PPID.                                                        |         |      |
| a is the correct answer.                                     |         |      |
| 12. The file "log" exists. The command to create a symbolic  | 6.1     | 49   |
| link to this file with the name "newlog" is:                 | 0.1     | 49   |
| Thirk to this the with the name newlog is.                   |         |      |
| a. ln –s log newlog                                          |         |      |
| b. ln log newlog                                             |         |      |
| c. ln –s newlog log                                          |         |      |
| d. In newlog log                                             |         |      |
|                                                              |         |      |
| a is the correct answer.                                     |         |      |
| 13. The UNIX command that extracts printable character       | 6.1     | 57   |
| sequences from a binary file is:                             |         |      |
|                                                              |         |      |
| a. strings                                                   |         |      |
| b. file                                                      |         |      |
| c. cat                                                       |         |      |
| d. print                                                     |         |      |
| a is the correct answer.                                     |         |      |
| 14. What is field 3 in the /etc/passwd file for:             | 6.1     | 66   |
| 11. What is field 3 in the reter pass we file for.           | 0.1     |      |
| a. UID                                                       |         |      |
| b. GID                                                       |         |      |
| c. GECOS                                                     |         |      |
| d. login shell                                               |         |      |
|                                                              |         |      |
| a is the correct answer.                                     |         |      |
| 15. If field 2 in the "/etc/passwd" file doesn't contain the | 6.1     | 67   |
| encrypted password, it will usually be stored in the file:   |         |      |
| a. /etc/shadow                                               |         |      |
|                                                              |         |      |
| b. /etc/passwd.shadow                                        |         |      |
| c. /etc/password<br>d. /etc/users                            |         |      |
| u. /Cic/uSCIS                                                |         |      |
| a is the correct answer.                                     |         |      |
| a is the confect answer.                                     | 1       | 1    |

| Question                                                         | Section | Page |
|------------------------------------------------------------------|---------|------|
| 16. The "sudo" command:                                          | 6.1     | 72   |
|                                                                  |         |      |
| a. permits limited access to superuser privilege.                |         |      |
| b. runs the sulog rotation script.                               | JĠ      | •    |
| c. logs all root, su, and sudo privileged access.                |         |      |
| d. prompts for the root password.                                | . 67    |      |
|                                                                  |         |      |
| a is the correct answer.                                         |         |      |
| 17. The "sudo" command uses the configuration file:              | 6.1     | 72   |
| a. /etc/sudoers                                                  |         |      |
|                                                                  |         |      |
| b. /var/sudo/access.conf                                         |         |      |
| c. /etc/sudo.conf                                                |         |      |
| d. ~/.sudoers                                                    |         |      |
| a is the comment analysis                                        |         |      |
| a is the correct answer.                                         | (1      | 77   |
| 18. The difference between the commands "ps –ef' and "ps –       | 6.1     | 77,  |
| aux" is:                                                         |         | 78   |
| a. SYSV vs. BSD                                                  |         |      |
|                                                                  |         |      |
|                                                                  |         |      |
|                                                                  |         |      |
| d. there is no difference: the output is identical               |         |      |
| a is the correct answer.                                         |         |      |
| 19. What is not part of the information that can be displayed by | 6.1     | 86,  |
| the "ifconfig" command:                                          | 0.1     | 87   |
| the hearing command.                                             |         | 07   |
| a. collision statistics.                                         |         |      |
| b. IP address.                                                   |         |      |
| c. whether the interface is in "promiscuous mode".               |         |      |
| d. Ethernet address.                                             |         |      |
|                                                                  |         |      |
| a is the correct answer.                                         |         |      |
| 20. Which of the following is not a method for looking up an     | 6.1     | 90   |
| IP address from a hostname:                                      |         |      |
|                                                                  |         |      |
| a. ARP                                                           |         |      |
| b. DNS                                                           |         |      |
| c. look them up in /etc/hosts                                    |         |      |
| d. NIS                                                           |         |      |
|                                                                  |         |      |
| a is the correct answer.                                         |         |      |

| Question                                                        | Section | Page |
|-----------------------------------------------------------------|---------|------|
| 21. The DNS configuration file, "resolv.conf" is used to        | 6.1     | 93   |
| specify:                                                        |         |      |
|                                                                 |         |      |
| a. the systems domain name.                                     | V.S     |      |
| b. the domains nameservers.                                     |         |      |
| <ul><li>c. the DNS root servers.</li><li>d. a. and b.</li></ul> | .20     |      |
| d. a. and b.                                                    |         |      |
| d is the correct answer.                                        |         |      |
| 22. The "secure" parameter in the "/etc/ttys" file specifies:   | 6.1     | 113  |
|                                                                 | 2       |      |
| a. root login is allowed for that device.                       | ľ       |      |
| b. passwords are required for that device.                      |         |      |
| c. the audit system will track that device.                     |         |      |
| d. root login is not allowed for that device.                   |         |      |
|                                                                 |         |      |
| a is the correct answer.                                        |         |      |
| 23. Processes or jobs started by the cron daemon run as:        | 6.1     | 114  |
|                                                                 |         |      |
| a. the user associated with that crontab.                       |         |      |
| b. cron.                                                        |         |      |
| c. root.                                                        |         |      |
| d. nobody.                                                      |         |      |
| a is the correct answer.                                        |         |      |
| 24. The inetd daemon is used:                                   | 6.1     | 135  |
| 24. The meta daemon is used.                                    | 0.1     | 133  |
| a. to start other network daemons.                              |         |      |
| b. to process all internet traffic.                             |         |      |
| c. to network to iMac computers.                                |         |      |
| d. to give status information about network connections.        |         |      |
| d. to give states information about network connections.        |         |      |
| a is the correct answer.                                        |         |      |
| 25. The simplest and most secure way to handle routing on a     | 6.1     | 130  |
| UNIX system is with:                                            |         |      |
|                                                                 |         |      |
| a. static routing                                               |         |      |
| b. dynamic routing                                              |         |      |
| c. routed                                                       |         |      |
| d. gated                                                        |         |      |
|                                                                 |         |      |
| a is the correct answer.                                        |         |      |

| Question                                                                                                    | Section | Page       |
|----------------------------------------------------------------------------------------------------|---------|------------|
| 26. Password threats include all of the following, except:                                                                          | 6.2     | 7          |
|                                                                                                    |         |            |
| a. digression                                                                                                    |         |            |
| b. sniffing                                                                                                    | , è     |            |
| c. off-line attacks                                                                                                    |         |            |
| d. "shoulder surfing"                                                                                                    |         |            |
|                                                                                                    |         |            |
| a is the correct answer.                                                                                                    |         | 10         |
| 27. The first 2 characters of a standard encrypted UNIX                                                                             | 6.2     | 18         |
| password are the value used to permute the                                                                                          |         |            |
| encryption algorithm.                                                                                                    |         |            |
| 10                                                                                                    |         |            |
| a. salt                                                                                                    |         |            |
| b. seed                                                                                                    |         |            |
| c. spice                                                                                                    |         |            |
| d. key                                                                                                    |         |            |
| : 11                                                                                                    |         |            |
| a is the correct answer.                                                                                                    | 6.2     | 10         |
| 28. The UNIX system function used to encrypt a password is:                                                                         | 6.2     | 19         |
| o owint                                                                                                    |         |            |
| a. crypt                                                                                                    |         |            |
| b. passwd                                                                                                    |         |            |
| c. encrypt                                                                                                    |         |            |
| d. getpwnam                                                                                                    |         |            |
| a is the correct angiver                                                                                                    |         |            |
| a is the correct answer.                                                                                                    | 6.2     | <i>E</i> 1 |
| 29. The most secure way to write a SetUID script is:                                                                                | 6.2     | 51         |
| a. not to write it. SetUID scripts are not secure.                                                                                  |         |            |
| b. to use full pathnames.                                                                                                    |         |            |
|                                                                                                    |         |            |
| <ul><li>c. to set execute but not read permission on the script.</li><li>d. set the secure SetUID script kernel variable.</li></ul> |         |            |
| d. Set the secure setons script kerner variable.                                                                                    |         |            |
| a is the correct answer.                                                                                                    |         |            |
|                                                                                                    | 6.2     | 58         |
| 30. All of the following are alternatives to using SetUID                                                                           | 0.2     | 38         |
| scripts, except:                                                                                                    |         |            |
| a. set the secure SetUID script kernel variable.                                                                                    |         |            |
| b. use suidperl.                                                                                                    |         |            |
| c. use C.                                                                                                    |         |            |
| d. use a SetUID wrapper (coded in C).                                                                                               |         |            |
| a. use a setotio wrapper (coucu iii c).                                                                                             |         |            |
| a is the correct answer.                                                                                                    |         |            |
| a is the correct answer.                                                                                                    | 1       | 1          |

| Question                                                                                                    | Section | Page                    |
|----------------------------------------------------------------------------------------------------|---------|-------------------------|
| 31. The UNIX command "chroot" is used to:                                                                                                    | 6.2     | 60                      |
| <ul><li>a. create a process jail.</li><li>b. change the root password.</li><li>c. change root privileges.</li><li>d. create a new root shell.</li></ul>                                                                                                    |         | •                       |
| a is the correct answer.                                                                                                    |         |                         |
| 32. A "rootkit" is:                                                                                                    | 6.2     | 75                      |
| <ul> <li>a. a prepackaged bundle of software used to compromise a system.</li> <li>b. a procedure for creating a process jail.</li> <li>c. public domain software for verifying root integrity.</li> <li>d. used by the chroot command to increase security.</li> <li>a is the correct answer.</li> </ul> |         |                         |
| 33. Which of the following is not a feature of a "backdoor":                                                                                                    | 6.2     | 74                      |
| <ul> <li>a. most commonly target DNS and RPC services.</li> <li>b. utilizes modified/replaced system commands.</li> <li>c. often difficult to detect</li> <li>d. an unobtrusive, illegitimate access method to a system.</li> <li>a is the correct answer.</li> </ul>                                     |         |                         |
| <ul> <li>34. A "rootkit" currently helps an intruder avoid detection by all of the following, except:</li> <li>a. hiding kernel hacks</li> <li>b. hiding files.</li> <li>c. hiding processes.</li> <li>d. hiding network connections.</li> </ul>                                                          | 6.2     | 77,<br>78,<br>79,<br>81 |
| 35. Security tools should be brought to a compromised system on a CD-ROM because CD-ROMS:  a. are read-only. b. are slow. c. use hsfs instead of ufs. d. don't use SetUID.  a is the correct answer.                                                                                                    | 6.2     | 82                      |

| Question                                                     | Section | Page |
|--------------------------------------------------------------|---------|------|
| 36. The .rhosts file is used:                                | 6.2     | 84   |
| - harden de anna de anna de deserte maladia maladia a        |         |      |
| a. by hackers to exploit trust relationships.                |         |      |
| b. by users to avoid typing in passwords.                    |         |      |
| c. by systems administrators who don't know any better.      |         |      |
| d. all of the above.                                         |         |      |
| d is the correct answer.                                     |         |      |
| 37. "Remote Reconnaissance" refers to:                       | 6.2     | 96   |
| a. intruders using informational network services.           |         |      |
|                                                              |         |      |
| b. "shoulder surfing".                                       | -       |      |
| c. social engineering.                                       |         |      |
| d. attacks against non-Tempest grade equipment.              |         |      |
| . :- 41                                                      |         |      |
| a is the correct answer.                                     | ( 2     | 100  |
| 38. The following are primary defenses against session       | 6.2     | 100  |
| hijacking, except:                                           |         |      |
| a. using ARP                                                 |         |      |
| b. using ssh                                                 |         |      |
| c. using IPSEC                                               |         |      |
| d. using VPN                                                 |         |      |
| d. using viiv                                                |         |      |
| a is the correct answer.                                     |         |      |
| 39. When using NIS on a network with systems using shadow    | 6.2     | 109  |
| passwords (the /etc/shadow file), the command "ypcat         |         |      |
| passwd" will display:                                        |         |      |
| pubbita win display.                                         |         |      |
| a. the password map-with encrypted passwords.                |         |      |
| b. the password map-without encrypted passwords.             |         |      |
| c. the password map-with non-UID 0 encrypted passwords.      |         |      |
| d. an error message.                                         |         |      |
| u. an error message.                                         |         |      |
| a is the correct answer.                                     |         |      |
| 40. The following are features of NIS+ except:               | 6.2     | 113  |
| a. widely supported by most UNIX vendors.                    |         |      |
| b. supports encryption and mutual authentication.            |         |      |
| c. difficult to setup.                                       |         |      |
| d. "NIS compatibility mode" disables most security features. |         |      |
| a. This compationity mode disables most security reatures.   |         |      |
| a is the correct answer.                                     |         |      |

| Question                                                                               | Section | Page |
|----------------------------------------------------------------------------------------|---------|------|
| 41. Changes in NFS exports parameters on the NFS server take effect on the NFS client: | 6.2     | 117  |
| a. only after the client reboots.                                                      | <u></u> |      |
| b. immediately.                                                                        |         |      |
| c. usually within 5-10 minutes.                                                        |         |      |
| d. after the "nfspush" command.                                                        |         |      |
| a is the correct answer.                                                               |         |      |
| 42. By default, attempts by the root user to write on an NFS-                          | 6.2     | 116  |
| mounted file system results in files owned by the user:                                | 3       |      |
| a. nobody                                                                              |         |      |
| b. nfs                                                                                 |         |      |
| c. root                                                                                |         |      |
| d. nfsd                                                                                |         |      |
| a is the correct answer.                                                               |         |      |
| 43. "Buffer overflow" exploits can be prevented by all of the                          | 6.2     | 44   |
| following, except:                                                                     |         |      |
| a. fixing the buffer.                                                                  |         |      |
| b. fixing the programs.                                                                |         |      |
| c. fixing the programmers.                                                             |         |      |
| d. fixing the stack.                                                                   |         |      |
| a is the correct answer.                                                               |         |      |
| 44. The well-known "expreserve" exploit involves:                                      | 6.2     | 49   |
| a. a modified IFS environment variable.                                                |         |      |
| b. a race condition.                                                                   |         |      |
| c. a buffer overflow.                                                                  |         |      |
| d. a denial of service attack.                                                         |         |      |
| a is the correct answer.                                                               |         |      |
| 45. UNIX core files have security implications for all of the                          | 6.2     | 29   |
| following reasons, except:                                                             |         |      |
| a. they can be used for a race condition.                                              |         |      |
| b. they're often world-readable.                                                       |         |      |
| c. they can contain passwords, filenames, and data.                                    |         |      |
| d. they can be used for a denial of service attack                                     |         |      |
| a is the correct answer.                                                               |         |      |

| Question                                                      | Section | Page |
|---------------------------------------------------------------|---------|------|
| 46. "chroot" is often used to secure all of the following     | 6.2     | 62   |
| network services, except:                                     |         |      |
| a. telnet                                                     |         |      |
| b. FTP                                                        | N.C     |      |
| c. TFTP                                                       |         |      |
| d. BIND                                                       | 20      |      |
| d. Bittb                                                      |         |      |
| a is the correct answer.                                      |         |      |
| 47. The "xhost" command is used for access control with:      | 6.2     | 89   |
| a. the X Window System                                        |         |      |
| b. the Berkeley r-commands                                    |         |      |
| c. xntp                                                       |         |      |
| d. xns                                                        |         |      |
|                                                               |         |      |
| a is the correct answer.                                      |         |      |
| 48. Defenses against password sniffing include all of the     | 6.2     | 11   |
| following, except:                                            |         |      |
| a. using ARP                                                  |         |      |
| a. using ARP b. using switched networks                       |         |      |
| c. using encrypted transport mechanisms, e.g., ssh            |         |      |
| d. using VPN                                                  |         |      |
| a. doing viiv                                                 |         |      |
| a is the correct answer.                                      |         |      |
| 49. Typical TFTP implementation safeguards include all of the | ie 6.2  | 97   |
| following, except:                                            |         |      |
|                                                               |         |      |
| a. require passwords                                          |         |      |
| b. chroot to tftpboot                                         |         |      |
| c. only permit download of world-readable files               |         |      |
| d. only permit upload of existing word-writeable files        |         |      |
| a is the correct answer.                                      |         |      |
| 50. Typical RPC implementation safeguards include all of the  | 6.2     | 107  |
| following, except:                                            |         |      |
|                                                               |         |      |
| a. protect against buffer overflows.                          |         |      |
| b. install a secure replacement for rpcbind.                  |         |      |
| c. block spoofed address.                                     |         |      |
| d. block access to port 111 at the firewall.                  |         |      |
| a is the correct answer.                                      |         |      |
|                                                               |         |      |

| Question                                                                                                    | Section | Page |
|----------------------------------------------------------------------------------------------------|---------|------|
| 51. "COPS" is a system integrity tool that checks all of the                                                                                                    | 6.3     | 20   |
| following, except:                                                                                                    |         |      |
| a. verifies digital signatures.                                                                                                    | ي. د    |      |
| b. examines files, devices.                                                                                                    |         |      |
| c. examines group and password files.                                                                                                    |         |      |
| d. checks for miscellaneous problems.                                                                                                    |         |      |
| a is the correct answer.                                                                                                    |         |      |
| 52. When a security tool is ready to report results, the most                                                                                                    | 6.3     | 7    |
| secure method to use is:                                                                                                    | 2       |      |
| a. to watch the results, in person, on the screen.                                                                                                    |         |      |
| b. to send the results via Email.                                                                                                    |         |      |
| c. to save the results in a disk file.                                                                                                    |         |      |
| d. to post the results to a web page.                                                                                                    |         |      |
| a is the correct answer.                                                                                                    |         |      |
| 53. Using dynamically loaded security is risky, because:                                                                                                    | 6.3     | 14   |
| a. they're harder and more error-prone to compile.                                                                                                    |         |      |
| b. you may not get the correct version of the dynamic library                                                                                                    |         |      |
| at execution time.                                                                                                    |         |      |
| c. the load path environment variable can load the wrong                                                                                                    |         |      |
| library.                                                                                                    |         |      |
| d. b. and c.                                                                                                    |         |      |
| is the correct answer.                                                                                                    |         |      |
| 54. One of the most useful modules in "COPS" in "Kuang",                                                                                                    | 6.3     | 47   |
| which is used to:                                                                                                    |         |      |
| a. attempt a rules-based breakin of the system.                                                                                                    |         |      |
| b. verify correct FTP configuration.                                                                                                    |         |      |
| c. crack passwords using a special Asian dictionary.                                                                                                    |         |      |
| d. looks for the common ".kuang" rootkit                                                                                                    |         |      |
| an area of the same of the same of the sam |         |      |
| a is the correct answer.                                                                                                    |         |      |
| 55. If "COPS" is run on a network, the results can be                                                                                                    | 6.3     | 60   |
| summarized using:                                                                                                    |         |      |
| a. carp                                                                                                    |         |      |
| b. SATAN                                                                                                    |         |      |
| c. COPS+                                                                                                    |         |      |
| d. tiger                                                                                                    |         |      |
| a is the correct answer.                                                                                                    |         |      |
|                                                                                                    |         |      |

|                                                                                 | Section | Page        |
|---------------------------------------------------------------------------------|---------|-------------|
| 56. An example of a host-based, multi-function security analysis tool would be: | 6.3     | 65          |
| a. tiger                                                                        |         | Ċ.          |
| b. crack                                                                        | A C     |             |
| c. sudo                                                                         | . 6     | <b>Y</b>    |
| d. devcheck                                                                     |         |             |
| a is the correct answer.                                                        |         |             |
| 57. "tripwire" is a:                                                            | 6.3     | 116         |
|                                                                                 | 3       |             |
| a. file integrity checking mechanism.                                           |         |             |
| b. network gateway protocol analyzer.                                           |         |             |
| c. security notification server                                                 |         |             |
| d. network scanner detection program.                                           |         |             |
| a is the correct answer.                                                        |         |             |
| 58. "tripwire" works using different all of these types of                      | 6.3     | 131,        |
| checksums, except:                                                              |         | 132         |
| a. RSA                                                                          |         |             |
| b. Snefru                                                                       |         |             |
| c. MD-5                                                                         |         |             |
| d. Haval                                                                        |         |             |
|                                                                                 |         |             |
| a is the correct answer.                                                        | ( 2     | 120         |
| 59. A difference between "swatch" and "logcheck" is:                            | 6.3     | 139,<br>152 |
| a. swatch runs continuously while logcheck runs periodically.                   |         | 132         |
| b. swatch was developed in Switzerland while logcheck was                       |         |             |
| developed in the US.                                                            |         |             |
| c. swatch ignores entries known not to be a problem while                       |         |             |
| logcheck extracts relevant log entries.                                         |         |             |
| d. swatch is nolonger under development while logcheck is                       |         |             |
| being actively maintained.                                                      |         |             |
| a is the correct answer.                                                        |         |             |
| 60. The "lsof" security tool:                                                   | 6.3     | 166         |
| ·                                                                               |         |             |
| a. lists files that are open.                                                   |         |             |
| b. is a trojan horse-proof replacement for the "ls" command.                    |         |             |
| c. encrypts data using the lsof algorithm.                                      |         |             |
| d. summarizes system logs.                                                      |         |             |
| a is the correct answer.                                                        |         |             |

| Question                                                                                                    | Section | Page     |
|----------------------------------------------------------------------------------------------------|---------|----------|
| 61. The purpose of the "watcher" security tool is to:                                                                                                    | 6.3     | 187      |
| <ul> <li>a. execute commands and detect extreme or unusual output.</li> <li>b. watch system logs for specific log messages.</li> <li>c. monitor network flow for anomalies.</li> <li>d. provide network time or watch service.</li> </ul>         |         |          |
| a is the correct answer.                                                                                                    |         |          |
| 62. The function of "ISS" security tool is to                                                                                                    | 6.3     | 197      |
| <ul> <li>a. scan systems for vulnerabilities.</li> <li>b. detect scanning attacks.</li> <li>c. scan system log files for forensic data.</li> <li>d. control access from remote clients.</li> </ul>                                                |         |          |
| 63. The purpose of the "SATAN" security tool is to:                                                                                                    | 6.3     | 231      |
| <ul> <li>a. provide automated network vulnerability scanning.</li> <li>b. check for weak system passwords.</li> <li>c. watch system logs for specific log messages.</li> <li>d. manage host daemons.</li> <li>a is the correct answer.</li> </ul> |         |          |
| 64. A problem with security tools like "SATAN" and "ISS" is:                                                                                                    | 6.3     | 214, 244 |
| <ul> <li>a. they can only scan for known exploits, not new ones.</li> <li>b. their use on the network is undetectable.</li> <li>c. they provide a poor user interface.</li> <li>d. they can't control access from remote clients.</li> </ul>      |         | 244      |
| 65. The security utility that scans hosts in multiple ways                                                                                                    | 6.3     | 256      |
| looking for open ports is:  a. nmap b. lsof c. portscan d. portmapper a is the correct answer.                                                                                                    |         |          |

| Question                                                                                                    | Section | Page |
|----------------------------------------------------------------------------------------------------|---------|------|
| 66. In the following grouping of similar security tools, which                                               | 6.3     | 18,  |
| tools don't belong together:                                                                                 |         | 197  |
| a. nmap, smrsh                                                                                               | ċ       |      |
| b. COPS, tiger                                                                                               |         | 2    |
| c. nessus, SATAN                                                                                             |         |      |
| d. swatch, logcheck                                                                                          |         |      |
| a is the correct answer.                                                                                     |         |      |
| 67. All of the following are bad points associated with                                                      | 6.3     | 324  |
| "tcp_wrappers" except:                                                                                       | P       |      |
| a. the overhead is unacceptable.                                                                             |         |      |
| b. some of the checks are not adequate.                                                                      |         |      |
| c. may give a false sense of security.                                                                       |         |      |
| d. user identification mechanism is not reliable.                                                            |         |      |
| d. does identification incontains in not remark.                                                             |         |      |
| a is the correct answer.                                                                                     |         |      |
| 68. When configuring "tcp_wrappers" for host access control,                                                 | 6.3     | 309, |
| in what order are the "hosts.allow" and "hosts.deny" files                                                   |         | man  |
| consulted?                                                                                                   |         | page |
|                                                                                                    |         |      |
| a. hosts allow first, and if no match then hosts deny                                                        |         |      |
| b. hosts deny first, and if no match then hosts allow                                                        |         |      |
| <ul><li>c. hosts.allow first, and then hosts.deny</li><li>d. hosts.deny first, and then hosts.deny</li></ul> |         |      |
| d. Hosts.deny first, and then hosts.deny                                                                     |         |      |
| a is the correct answer.                                                                                     |         |      |
| 69. The "smrsh" security tool is used to:                                                                    | 6.3     | 342  |
| a. provide a restricted shell for sendmail.                                                                  |         |      |
| b. provide a restricted environment for inside a process jail.                                               |         |      |
| c. disable network sniffers upon discovery.                                                                  |         |      |
| d. encrypt files prior to network transfer,                                                                  |         |      |
| a is the correct answer.                                                                                     |         |      |
| 70. The security tool that provides digital signatures for                                                   | 6.3     | 373  |
| signing files is:                                                                                            |         |      |
| a. PGP                                                                                                    |         |      |
| b. RSA                                                                                                    |         |      |
| c. NTP                                                                                                    |         |      |
| d. MD-5                                                                                                    |         |      |
| a is the correct answer.                                                                                     |         |      |
|                                                                                                    |         |      |

| Question                                                          | Section | Page        |
|-------------------------------------------------------------------|---------|-------------|
| 71. "PGP" encrypts and decrypts data using a pair of keys,        | 6.3     | 383,        |
| called thekey and thekey.                                         |         | 384         |
| a. public, private                                                |         |             |
| b. master, slave                                                  |         |             |
| c. client, server                                                 |         |             |
| d. alpha, beta                                                    |         |             |
| a is the correct answer.                                          |         |             |
| 72. With "PGP" encryption, your secrets are as secure as your:    | 6.3     | 384         |
| a. private key                                                    |         |             |
| b. public key                                                     |         |             |
| c. master key                                                     |         |             |
| d. root password                                                  |         |             |
| a is the correct answer.                                          |         |             |
| 73. Several catagories of bad password choices include all of     | 6.3     | 406,        |
| the following except:                                             |         | 407,        |
|                                                                   |         | 408,        |
| a. passwords which are a concatenation of letters and             |         | 409         |
| numbers                                                           |         |             |
| b. passwords which match a word in the dictionary.                |         |             |
| c. passwords based on the user's account name, initials or        |         |             |
| given name.                                                       |         |             |
| d. passwords which are acronyms, geographical and product         |         |             |
| names, and technical terms.                                       |         |             |
| a is the correct answer.                                          |         |             |
| 74. The security tool that checks for bad, existing passwords is: | 6.3     | 411         |
| a. crack                                                          |         |             |
| b. passwd                                                         |         |             |
| c. passwd+                                                        |         |             |
| d. pwck                                                           |         |             |
| a is the correct answer.                                          |         |             |
| 75. "passwd+" is:                                                 | 6.3     | 450,        |
| a. a proactive password changing program.                         |         | 451,<br>452 |
| b. a security tool that checks for bad existing passwords.        |         |             |
| c. a one-time password program.                                   |         |             |
| d. a password auditing program.                                   |         |             |
| a is the correct answer.                                          |         |             |
|                                                                   |         |             |

| Question                                                       | Section | Page |
|----------------------------------------------------------------|---------|------|
| 76. The "wu-ftp" server is preferred to vender supplied        | 6.4     | 6,   |
| versions of the ftp server for all of the following reasons,   |         | 22   |
| except:                                                        |         |      |
| a. it works better in a chroot process jail.                   | K.      |      |
| b. it was designed to support large sites.                     |         |      |
| c. it includes a rich set of features.                         |         |      |
| d. its vulnerabilities are known and rapidly fixed.            |         |      |
|                                                                |         |      |
| a is the correct answer.                                       |         |      |
| 77. Which of the following steps are not part of compiling and | 6.4     | 9    |
| installing "wu-ftpd":                                          |         |      |
| a. get lastest version of wu-ftp                               |         |      |
| b/configure –prefix=/usr/local                                 |         |      |
| c. generate public and private keys                            |         |      |
| d. make && make install                                        |         |      |
|                                                                |         |      |
| c is the correct answer.                                       |         |      |
| 78. Access files used by "wu-ftp" include all of the following | 6.4     | 10   |
| except:                                                        |         |      |
| a. ftp.conf                                                    |         |      |
| b. ftpaccess                                                   |         |      |
| c. ftpusers                                                    |         |      |
| d. ftphosts                                                    |         |      |
|                                                                |         |      |
| a is the correct answer.                                       |         |      |
| 79. It's possible to eliminate anonymous access in "wu-ftp" by | 6.4     | 13   |
| removing the "anonymous" parameter from "class"                |         |      |
| statement in the file:                                         |         |      |
| a. ftp.conf                                                    |         |      |
| b. ftpaccess                                                   |         |      |
| c. ftpusers                                                    |         |      |
| d. ftphosts                                                    |         |      |
|                                                                |         |      |
| b is the correct answer.                                       |         |      |
| 80. "wu-ftp" will log file transfers in the log file:          | 6.4     | 16   |
| a. /var/log/xferlog                                            |         |      |
| b. /var/log/secure                                             |         |      |
| c. /var/adm/messages                                           |         |      |
| d. /var/log/SYSLOG                                             |         |      |
|                                                                |         |      |
| a is the correct answer.                                       |         |      |

| Question                                                    | Section | Page |
|-------------------------------------------------------------|---------|------|
| 81. The "Apache" web server can controlled by all of the    | 6.4     | 31   |
| following configuration files, except:                      |         |      |
| a. apache.conf                                              | Ċ       |      |
| b. access.conf                                              |         |      |
| c. srm.conf                                                 |         |      |
| d. httpd.conf                                               |         |      |
| a is the correct answer.                                    |         |      |
| 82. Reading the line "order allow,deny" in the "Apache" web | 6.4     | 35   |
| server configuration file indicates that:                   | 2       |      |
| a. default access is denied                                 |         |      |
| b. default access isn't specified                           |         |      |
| c. default access is allowed                                |         |      |
| d. default access is contingent on supplying a password     |         |      |
| a is the correct answer.                                    |         |      |
| 83. When using the "Apache" web server, the default name of | 6.4     | 41   |
| the access override settings file is:                       |         |      |
| ahtaccess                                                   |         |      |
| b. access.conf                                              |         |      |
| c. overrides.conf                                           |         |      |
| d. htaccess                                                 |         |      |
| a is the correct answer.                                    |         |      |
| 84. The principle problem with using digest authentication  | 6.4     | 43   |
| (mod_auth) with the "Apache" web server is:                 |         |      |
| a. most browsers still don't support it.                    |         |      |
| b. digest authentication uses weak encryption.              |         |      |
| c. it's slow.                                               |         |      |
| d. digest authentication send passwords in clear text.      |         |      |
| a is the correct answer.                                    |         |      |
| 85. All of the following statements about the Common        | 6.4     | 49   |
| Gateway Interface (CGI) to the "Apache" web server are      |         |      |
| true, except:                                               |         |      |
| a. it's the most trusted means of obtaining user input.     |         |      |
| b. it's the most common means of processing user input.     |         |      |
| c. a few simple techniques limit the CGI security threat.   |         |      |
| d. it's the most common means of server compromise.         |         |      |
| a is the correct answer.                                    |         |      |

| Question                                                        | Section | Page |
|-----------------------------------------------------------------|---------|------|
| 86. "Apache" web server CGI security threats can be limited     | 1 6.4   | 50,  |
| by all of the following techniques, except:                     |         | 51,  |
|                                                                 |         | 52   |
| a. check signatures on all input.                               | Je      |      |
| b. test all input.                                              |         |      |
| c. don't trust any input.                                       |         |      |
| d. limit CGI access.                                            |         |      |
|                                                                 |         |      |
| a is the correct answer.                                        |         |      |
| 87. The most common security issues with BIND include all       | of 6.4  | 65   |
| the following except:                                           |         |      |
| - 4i 1                                                          |         |      |
| <ul><li>a. trojan horses</li><li>b. buffer overflows.</li></ul> |         |      |
|                                                                 |         |      |
| c. cache poisoning.                                             |         |      |
| d. giving away too much information.                            |         |      |
| a is the correct answer.                                        |         |      |
| 88. Which information in your DNS database is of most           | 6.4     | 66   |
| interest to an attacker?                                        | 0.4     | 00   |
| interest to an attacker:                                        |         |      |
| a. HINFO and TXT records                                        |         |      |
| b. MX and A records                                             |         |      |
| c. SOA and A records                                            |         |      |
| d. CNAME and PTR records                                        |         |      |
|                                                                 |         |      |
| a is the correct answer.                                        |         |      |
| 89. Split-Horizon DNS refers to:                                | 6.4     | 71   |
|                                                                 |         |      |
| a. a secure DNS implementation strategy.                        |         |      |
| b. a secure, commercial DNS solution marketed by Split-         |         |      |
| Horizon.                                                        |         |      |
| c. performance-optimized DNS server.                            |         |      |
| d. using DNS across time zones.                                 |         |      |
|                                                                 |         |      |
| a is the correct answer.                                        |         |      |
| 90. DNS main configuration file is:                             | 6.4     | 82   |
| a. named.conf                                                   |         |      |
|                                                                 |         |      |
| b. dns.conf                                                     |         |      |
| c. bind.conf                                                    |         |      |
| d. config.dns                                                   |         |      |
| a is the correct angiver                                        |         |      |
| a is the correct answer.                                        |         | 1    |

| Question                                                           | Section | Page |
|--------------------------------------------------------------------|---------|------|
| 91. A DNS master server controls who can request zone              | 6.4     | 82   |
| transfers with:                                                    |         |      |
|                                                                    |         |      |
| a. the "allow-transfer" option in the configuration file.          | , è     | •    |
| b. the zones.allows file.                                          |         |      |
| c. with new versions of DNS, this can't be controlled.             |         |      |
| d. tcp-wrappers.                                                   |         |      |
|                                                                    |         |      |
| a is the correct answer.                                           |         |      |
| 92. The DNS server daemon "named" is usually started:              | 6.4     | 93   |
|                                                                    | P       |      |
| a. by a startup script                                             | 7       |      |
| b. by inetd                                                        |         |      |
| c. by BIND                                                         |         |      |
| d. manually                                                        |         |      |
|                                                                    |         |      |
| a is the correct answer.                                           | C 4     | 106  |
| 93. The most typical security problems associated with             | 6.4     | 106  |
| "sendmail" include:                                                |         |      |
| a anaha naisaning                                                  |         |      |
| <ul><li>a. cache poisoning.</li><li>b. buffer overflows.</li></ul> |         |      |
| c. back doors.                                                     |         |      |
| d. setUID exploits.                                                |         |      |
| d. Setold exploits.                                                |         |      |
| a is the correct answer.                                           |         |      |
| 94. Alternatives to using the "sendmail" MTA include all of        | 6.4     | 113  |
| the following, except:                                             | 0.4     | 113  |
| the following, except.                                             |         |      |
| a. MH                                                              |         |      |
| b. Qmail                                                           |         |      |
| c. Postfix                                                         |         |      |
| d. Exim                                                            |         |      |
|                                                                    |         |      |
| a is the correct answer.                                           |         |      |
| 95. For machines that are not going to be used as mail servers,    | 6.4     | 123  |
| "sendmail" can be configured as a:                                 |         |      |
| Su va an an                                                        |         |      |
| a. nullclient                                                      |         |      |
| b. mailrelay                                                       |         |      |
| c. simpleclient                                                    |         |      |
| d. workstation                                                     |         |      |
|                                                                    |         |      |
| a is the correct answer.                                           |         | 1    |

| Question                                                                               | Section | Page        |
|----------------------------------------------------------------------------------------|---------|-------------|
| 96. The newest versions of "sendmail" include all of these anti-SPAM features, except: | 6.4     | 116,<br>117 |
| a. tcp-wrappers option.                                                                |         |             |
| b. blacklist option.                                                                   |         |             |
| c. no unqualified sender addresses.                                                    | . 62    |             |
| d. domain name validity check.                                                         |         |             |
| a is the correct answer.                                                               |         |             |
| 97. The goals of using a bastion host for mail routing include                         | 6.4     | 125         |
| all of the following, except:                                                          | 9       |             |
| a. inbound mail goes to the bastion first.                                             |         |             |
| b. inbound mail is delivered on the bastion.                                           |         |             |
| c. outbound mail from internal hosts is relayed to the bastion.                        |         |             |
| d. bastion delivers to remote domain.                                                  |         |             |
| b is the correct answer.                                                               |         |             |
|                                                                                        | 6.4     | 94          |
| 98. The most secure way to operate a DNS server is to:                                 | 0.4     | 94          |
| a. run it in a chroot environment.                                                     |         |             |
| b. run it as user nobody.                                                              |         |             |
| c. only permit encrypted connections.                                                  |         |             |
| d. enable DNS+ security features.                                                      |         |             |
|                                                                                        |         |             |
| a is the correct answer.                                                               |         |             |
| 99. The purpose of using the Secure Socket Layer (SSL) with                            | 6.4     | 55          |
| the "Apache" web server is to:                                                         |         |             |
| a. provide strong authentication and encryption.                                       |         |             |
| b. integrate Apache with PGP.                                                          |         |             |
| c. allow one time passwords in conjunction with "wu-ftp".                              |         |             |
| d. avoid cache poisoning.                                                              |         |             |
| d. avoid eache poisoning.                                                              |         |             |
| a is the correct answer.                                                               |         |             |
| 100. A cache poisoning DNS server attack involves:                                     | 6.4     | 69          |
| a. appending extra information to a DNS response.                                      |         |             |
| b. a buffer overflow corrupting the cache.                                             |         |             |
| c. misconfiguring the DNS cache.                                                       |         |             |
| d. bad data in the SOA record.                                                         |         |             |
| a is the correct answer.                                                               |         |             |
| a is the confect answer.                                                               | J       | 1           |

| Question                                                                          | Section  | Page |
|-----------------------------------------------------------------------------------|----------|------|
| 101. On Linux, Pluggable Authentication Modules (PAM) can                         | 6.5      | 22   |
| be used for all of the following, except:                                         |          |      |
| a. increase RPM logging.                                                          |          |      |
| <ul><li>a. increase RPM logging.</li><li>b. change password encryption.</li></ul> | X S      |      |
| c. impose access limits.                                                          | 200      |      |
|                                                                                   | .20      |      |
| d. impose resource limits.                                                        |          |      |
| a is the correct answer.                                                          |          |      |
| 102. On Linux, the PAM service config files use control flags                     | 6.5      | 23   |
| that can have any of the following values, except:                                | 2        |      |
|                                                                                   |          |      |
| a. secure                                                                         |          |      |
| b. optional                                                                       |          |      |
| c. required                                                                       |          |      |
| d. requisite                                                                      |          |      |
|                                                                                   |          |      |
| a is the correct answer.                                                          |          |      |
| 103. On Linux, all of the following are PAM Config files,                         | 6.5      | 24   |
| except:                                                                           |          |      |
|                                                                                   |          |      |
| a. srm.conf                                                                       |          |      |
| b. access.conf                                                                    |          |      |
| c. limits.conf                                                                    |          |      |
| d. time.conf                                                                      |          |      |
|                                                                                   |          |      |
| is the correct answer.                                                            |          |      |
| 104. On Linux, system logs are managed with the package:                          | 6.5      | 29   |
|                                                                                   |          |      |
| a. sysklog                                                                        |          |      |
| b. swatch                                                                         |          |      |
| c. logcheck                                                                       |          |      |
| d. logger                                                                         |          |      |
|                                                                                   |          |      |
| a is the correct answer.                                                          |          |      |
| 105. To maintain maximum security for system logs:                                | 6.5      | 35   |
| (C) 1,1 ,1                                                                        |          |      |
| a. use a standalone log server.                                                   |          |      |
| b. run syslog in a chroot process jail.                                           |          |      |
| c. encrypt log files.                                                             |          |      |
| d. store log files in nonstandard directories.                                    |          |      |
| is the correct answer.                                                            |          |      |
| is the correct unswer.                                                            | <u> </u> |      |

| Question                                                                                     | Section | Page |
|----------------------------------------------------------------------------------------------|---------|------|
| 106. On Linux, using Ctl+Alt+Del to reboot can be prevented                                  | 6.5     | 18   |
| by modifying:                                                                                |         |      |
| / . /: '44 1                                                                                 |         |      |
| a. /etc/inittab                                                                              | , ès    | •    |
| b. /etc/system                                                                               |         |      |
| c. /etc/keyboard                                                                             | • 20    |      |
| d. LILO                                                                                      |         |      |
| a is the correct answer.                                                                     |         |      |
| 107. On Linux, it's possible to enable or disable startup scripts                            | 6.5     | 20   |
| with the command:                                                                            | 0.5     | 20   |
| with the command.                                                                            | 7       |      |
| a. chkconfig                                                                                 |         |      |
| b. init                                                                                      |         |      |
| c. mv                                                                                        |         |      |
| d. configure                                                                                 |         |      |
| u. comgare                                                                                   |         |      |
| a is the correct answer.                                                                     |         |      |
| 108. On Linux, use the "chage" command to                                                    | 6.5     | 28   |
|                                                                                              |         |      |
| a. change password expirations.                                                              |         |      |
| b. rotate log files.                                                                         |         |      |
| c. change the GECOS field in /etc/passwd                                                     |         |      |
| d. change time/date information in the inode.                                                |         |      |
|                                                                                              |         |      |
| a is the correct answer.                                                                     |         |      |
| 109. On Linux, system logfiles are rotated automatically by                                  | 6.5     | 31   |
|                                                                                              |         |      |
| a. logrotate                                                                                 |         |      |
| b. logger                                                                                    |         |      |
| c. logcheck                                                                                  |         |      |
| d. rotalog                                                                                   |         |      |
|                                                                                              |         |      |
| a is the correct answer.                                                                     | 6.5     | 20   |
| 110. On Linux, the correct date and time can be set:                                         | 6.5     | 38,  |
| a. manually using the date command.                                                          |         | 39   |
| <ul><li>a. manually using the date command.</li><li>b. automatically using ntpdate</li></ul> |         |      |
|                                                                                              |         |      |
| c. automatically using xntp d. all of the above                                              |         |      |
| u. an or me above                                                                            |         |      |
| d is the correct answer.                                                                     |         |      |
| a is the contest and wel.                                                                    | ]       | ĺ    |

| Question                                                                                                    | Section | Page |
|----------------------------------------------------------------------------------------------------|---------|------|
| 111. On Linux, use RPM's "freshen" option to                                                                                                    | 6.5     | 50   |
| <ul> <li>a. only install update packages currently installed.</li> <li>b. only install updates to the kernel.</li> <li>c. install updates for all available packages.</li> <li>d. update the RPM index, so it accurately reflects packages installed on the system.</li> </ul>    |         | •    |
| a is the correct angiver                                                                                                    |         |      |
| a is the correct answer.  112. On Linux, inetd should be                                                                                                    | 6.5     | 63   |
| <ul> <li>a. turned off if possible to enhance security.</li> <li>b. always be on, as the system won't run without it.</li> <li>c. configured to run with security enabled.</li> <li>d. none of the above.</li> </ul>                                                              | 0.3     | 0.5  |
| 113. "tcp-wrappers" will control access to and log activity                                                                                                    | 6.5     | 64   |
| associated with:  a. inetd b. init c. netstat d. ipchains  a is the correct answer.                                                                                                    | 6.5     | -68  |
| <ul> <li>a. verify tcp-wrappers config file syntax.</li> <li>b. enable or disable tcp-wrappers.</li> <li>c. check the tcp-wrappers log file and report hacking attempts.</li> <li>d. determine whether tcp-wrappers has been hacked.</li> <li>a is the correct answer.</li> </ul> | 6.3     | 08   |
| 115. On Linux, inetd should be used to control Internet                                                                                                    | 6.5     | 70   |
| daemons for all the following services, except:  a. telnet b. sendmail c. DNS d. Samba  a is the correct answer.                                                                                                    |         |      |

| Question                                                         | Section | Page |
|------------------------------------------------------------------|---------|------|
| 116. To find network ports that are actively listening for       | 6.5     | 71   |
| connections, use:                                                |         |      |
| a. netstat                                                       |         |      |
| b. vmstat                                                        | N.S.    |      |
| c. portstat                                                      |         |      |
| d. inetd                                                         |         |      |
| d. Moto                                                          |         |      |
| a is the correct answer.                                         |         |      |
| 117. NFS:                                                        | 6.5     | 75   |
|                                                                  | P       |      |
| a. is a widely used network file sharing protocol.               |         |      |
| b. uses weak, easily spoofed authentication                      |         |      |
| c. both a and b                                                  |         |      |
| d. neither or b                                                  |         |      |
|                                                                  |         |      |
| c is the correct answer.                                         | ( 5     | 76   |
| 118. On Linux, workstations shouldn't need to export NFS         | 6.5     | 76   |
| directories, since:                                              |         |      |
| a. workstations should be running the NFS client, not the        |         |      |
| NFS server.                                                      |         |      |
| b. the Linux workstation release of NFS is a newer revision      |         |      |
| with enhanced security.                                          |         |      |
| c. they're exported automatically.                               |         |      |
| d. NFS doesn't work on Linux workstations.                       |         |      |
| · V                                                              |         |      |
| a is the correct answer.                                         |         |      |
| 119. On Linux, a printing option that is available that supports | 6.5     | 81   |
| authentication with Kerberos and PGP is:                         |         |      |
| a I DD na                                                        |         |      |
| a. LPRng b. lpr/lpd                                              |         |      |
| c. lp/lpsched                                                    |         |      |
| d. impressario                                                   |         |      |
| d. Impressario                                                   |         |      |
| a is the correct answer.                                         |         |      |
| 120. On Linux, "Samba" is:                                       | 6.5     | 83   |
|                                                                  |         |      |
| a. the daemon that provides NT file and print sharing.           |         |      |
| b. an audio CD player.                                           |         |      |
| c. an addon to NFS.                                              |         |      |
| d. an NT emulator.                                               |         |      |
|                                                                  |         |      |
| a is the correct answer.                                         |         |      |

| Question                                                                                                    | Section  | Page |
|----------------------------------------------------------------------------------------------------|----------|------|
| 121. On Linux, Samba is configured using the file:                                                                                    | 6.5      | 84   |
| a. smb.conf                                                                                                    |          |      |
|                                                                                                    |          |      |
| b. samba.conf c. nt.conf                                                                                                    | , S      |      |
| d. audio.conf                                                                                                    | 300      |      |
| d. audio.com                                                                                                    | .20      |      |
| a is the correct answer.                                                                                                    |          |      |
| 122. Bastille Linux is:                                                                                                    | 6.5      | 104  |
| 122. Bustine Blitan is.                                                                                                    | 0.5      | 101  |
| a. a set of scripts for securing a Linux system.                                                                                      | 2        |      |
| b. a version of Linux marketed in France.                                                                                             |          |      |
| c. a Linux-based firewall product.                                                                                                    |          |      |
| d. Linux network backup software.                                                                                                    |          |      |
|                                                                                                    |          |      |
| a is the correct answer.                                                                                                    |          |      |
| 123. The TARA security tool is based on:                                                                                              | 6.5      | 111  |
|                                                                                                    |          |      |
| a. Tiger                                                                                                    |          |      |
| b. SATAN                                                                                                    |          |      |
| c. YASSP                                                                                                    |          |      |
| d. TITAN                                                                                                    |          |      |
|                                                                                                    |          |      |
| a is the correct answer.                                                                                                    |          |      |
| 124. Rules for scanning a network include all of the following,                                                                       | 6.5      | 113  |
| except:                                                                                                    |          |      |
| a most the manufacture and the system has seen                                                                                        |          |      |
| <ul><li>a. post the results where they can be seen.</li><li>b. test the scanner on an isolated network.</li></ul>                     |          |      |
|                                                                                                    |          |      |
| <ul><li>c. post a notice that the scan is going to happen.</li><li>d. get management approval prior to performing the scan.</li></ul> |          |      |
| d. get management approval prior to performing the scall.                                                                             |          |      |
| a is the correct answer.                                                                                                    |          |      |
| 125. On Linux, secure operation:                                                                                                    | 6.5      | 8    |
| 123. On Linux, secure operation.                                                                                                    | 0.5      | 0    |
| a. depends upon having the disks divided into multiple                                                                                |          |      |
| partitions.                                                                                                    |          |      |
| b. depends upon having the disk configured as one,                                                                                    |          |      |
| mangeable partition.                                                                                                    |          |      |
| c. disk partitioning styles is not really a factor.                                                                                   |          |      |
| d. disks should be partitioned using the "secure" option.                                                                             |          |      |
| and the state of partitioned doing the becare option.                                                                                 |          |      |
| c is the correct answer.                                                                                                    |          |      |
|                                                                                                    | <u> </u> | l    |

| Question                                                              | Section | Page |
|-----------------------------------------------------------------------|---------|------|
| 126. When performing the initial build of a secure machine,           | 6.6     | 13   |
| make sure the machine is:                                             |         |      |
|                                                                       |         |      |
| a. not connected to a network.                                        | V.S     | •    |
| b. connected to a network for using Jumpstart.                        | 30      |      |
| c. connected to a network only while downloading configuration files. | .20     |      |
| d. connected to the network.                                          |         |      |
| d. Connected to the network.                                          |         |      |
| a is the correct answer.                                              |         |      |
| 127. When building a secure Solaris system, start by installing       | 6.6     | 17   |
| the OS cluster.                                                       | ř       |      |
|                                                                       |         |      |
| a. core                                                               |         |      |
| b. end-user                                                           |         |      |
| c. developer                                                          |         |      |
| d. full                                                               |         |      |
| a is the correct answer.                                              |         |      |
| 128. When building a secure Solaris system, after the initial OS      | 6.6     | 23   |
| installation:                                                         | 0.0     | 23   |
|                                                                       |         |      |
| a. download and install the latest patches.                           |         |      |
| b. no patches will be required if the OS version is current.          |         |      |
| c. install the latest patches that came on the OS CD-ROM.             |         |      |
| d. wait for the latest patch CD-ROM to arrive in the mail.            |         |      |
|                                                                       |         |      |
| a is the correct answer.                                              |         | 20   |
| 129. On Solaris, by default, system daemons use a umask of            | 6.6     | 30   |
| a. 000                                                                |         |      |
| b. 022                                                                |         |      |
| c. 067                                                                |         |      |
| d. 077                                                                |         |      |
|                                                                       |         |      |
| a is the correct answer.                                              |         |      |

| Question                                                                                                    | Section | Page |
|----------------------------------------------------------------------------------------------------|---------|------|
| 130. On Solaris, to disable the listener on serial ports, the following line:                                           | 6.6     | 36   |
| sc:234:respawn:/usr/lib/saf/sac –t 300                                                                                  | ×\$     | •    |
| should be removed from the file                                                                                         |         |      |
| a. /etc/inittab                                                                                                    |         |      |
| b. /etc/inetd.conf                                                                                                    |         |      |
| c. /etc/gettytab                                                                                                    |         |      |
| d. /etc/ttys                                                                                                    | ?       |      |
| a is the compet an arrow                                                                                                |         |      |
| a is the correct answer.                                                                                                |         | 40   |
| 131. On Solaris, to setup sendmail securely:                                                                            | 6.6     | 40   |
| a. delete the Solaris sendmail, and download, install, and                                                              |         |      |
| securely configure the most currect version of sendmail.                                                                |         |      |
| b. use the standard, Solaris sendmail installation.                                                                     |         |      |
| c. use the secure, Solaris sendmail installation.                                                                       |         |      |
| d. download, install, and securely configure "smrsh", and use                                                           |         |      |
| it along with the standard, Solaris sendmail installation.                                                              |         |      |
|                                                                                                    |         |      |
| a is the correct answer.                                                                                                |         |      |
| 132. On Solaris, if the /usr file system is mounted "ro", the                                                           | 6.6     | 44   |
| only way to add new files to /usr is to:                                                                                |         |      |
| a year than command "maynt a namaynt my"                                                                                |         |      |
| <ul><li>a. use the command "mount –o remount,rw"</li><li>b. modify "/etc/vfstab" and use the command "reboot"</li></ul> |         |      |
| c. use the command "shareall"                                                                                           |         |      |
| d. a and b                                                                                                    |         |      |
| d. a and b                                                                                                    |         |      |
| d is the correct answer.                                                                                                |         |      |
| 133. On Solaris, problems with the "nosuid" option for the                                                              | 6.6     | 45   |
| /etc/vfstab file include all of the following, except                                                                   |         |      |
|                                                                                                    |         |      |
| a. nosuid can poisen the NFS cache.                                                                                     |         |      |
| b. nosuid implies nodev.                                                                                                |         |      |
| c. nosuid can't be specified for the root file system.                                                                  |         |      |
| d. nosuid can't be used for an anonymous FTP server chroot                                                              |         |      |
| environment.                                                                                                    |         |      |
| a is the correct answer                                                                                                 |         |      |
| a is the correct answer.                                                                                                |         |      |

| Question                                                           | Section          | Page     |
|--------------------------------------------------------------------|------------------|----------|
| 134. After Solaris has been securely installed, system             | 6.6              | 49       |
| administrators should be able to securely login over the           |                  |          |
| network using:                                                     |                  |          |
|                                                                    | , è              | •        |
| a. ssh only                                                        |                  |          |
| b. ssh and telnet                                                  | . 67             |          |
| c. ssh, telnet, and rsh                                            | 2                |          |
| d. telnet only                                                     |                  |          |
|                                                                    | c-O <sup>y</sup> |          |
| a is the correct answer.                                           |                  | (2)      |
| 135. After Solaris has been securely installed, access to the root | 6.6              | 62       |
| account should be available:                                       |                  |          |
| o vio au                                                           |                  |          |
| a. Via su                                                          |                  |          |
| b. via console login                                               |                  |          |
| c. via remote login d. a and b                                     |                  |          |
| a. a and b                                                         |                  |          |
| d is the correct answer.                                           |                  |          |
| 136. On Solaris, unwanted user accounts that are recommended       | 6.6              | 63       |
|                                                                    | 0.0              | 03       |
| to be deleted include all of the following, except:                |                  |          |
| a. nobody                                                          |                  |          |
| b. uucp                                                            |                  |          |
| c. smtp                                                            |                  |          |
| d. listen                                                          |                  |          |
|                                                                    |                  |          |
| a is the correct answer.                                           |                  |          |
| 137. On Solaris, to create the initial log file, it's necessary to | 6.6              | 67       |
| use the command:                                                   |                  |          |
|                                                                    |                  |          |
| a. touch /var/log/authlog                                          |                  |          |
| b. syslogd –l /var/log/authlog                                     |                  |          |
| c. syslogd -init                                                   |                  |          |
| d. a and b                                                         |                  |          |
|                                                                    |                  |          |
| a is the correct answer.                                           |                  | 70       |
| 138. On Solaris, the "sar" command can gather data about all       | 6.6              | 70       |
| of the following, except:                                          |                  |          |
| a. user login times                                                |                  |          |
| b. CPU utilization                                                 |                  |          |
| c. disk and file I/O                                               |                  |          |
| d. system calls                                                    |                  |          |
| d. System cans                                                     |                  |          |
| a is the correct answer.                                           |                  |          |
| w is the contest unity of.                                         | <u>J</u>         | <u> </u> |

| Question                                                                                                   | Section | Page |
|----------------------------------------------------------------------------------------------------|---------|------|
| 139. On Solaris, problems associated with running process accounting include all of the following, except: | 6.6     | 76   |
| a. it's possible for processes to opt out of being accounted.                                              |         | Ġ.   |
| b. a potential 10-20% performance degredation.                                                             | 46      |      |
| c. 40 bytes of data logged per process can accumulate quickly.                                             | 200     |      |
| d. if a process doesn't terminate, it's never logged.                                                      |         |      |
| a is the correct answer.                                                                                   |         |      |
| 140. On Solaris, it's possible to disable the "Stop-A" keyboa halt sequence by placing:                    | rd 6.6  | 80   |
| "KEYBOARD_ABORT=disabled"                                                                                  |         |      |
| in the file:                                                                                               |         |      |
| a. /etc/default                                                                                            |         |      |
| b. /etc/keyboard                                                                                           |         |      |
| c. /etc/system                                                                                             |         |      |
| d. /etc/pam.conf                                                                                           |         |      |
| a is the correct answer.                                                                                   |         |      |
| 141. On Solaris, it's possible to create set default "umask" values in the file:                           | 6.6     | 81   |
| values in the line.                                                                                        |         |      |
| a. /etc/profile                                                                                            |         |      |
| b. /etc/.login                                                                                             |         |      |
| c. /etc/system                                                                                             |         |      |
| d. a and b                                                                                                 |         |      |
| d is the correct answer.                                                                                   |         |      |
| 142. On Solaris, if EEPROM security mode is set to full, and                                               | 6.6     | 82   |
| the EEPROM password is lost, the password may be                                                           | 0.0     | 02   |
| recovered:                                                                                                 |         |      |
| 5                                                                                                    |         |      |
| a. only by installing a brand new EEPROM.                                                                  |         |      |
| b. with the eeprom-reset command.                                                                          |         |      |
| c. by removing and reinstalling the current EEPROM.                                                        |         |      |
| d. by pressing and holding the system reset button for 10 seconds.                                         |         |      |
| a is the correct answer.                                                                                   |         |      |

| Question                                                                                                    | Section | Page |
|----------------------------------------------------------------------------------------------------|---------|------|
| 143. On Solaris, to prevent removeable media with SetUID                                                        | 6.6     | 84   |
| programs from being introduced to the system, add the                                                           |         |      |
| lines:                                                                                                    |         |      |
|                                                                                                    | , è     | •    |
| mount hsfs –o nosuid                                                                                            |         |      |
| mount ufs –o nosuid                                                                                             |         |      |
|                                                                                                    |         |      |
| to the file:                                                                                                    |         |      |
|                                                                                                    |         |      |
| a. /etc/rmmount.conf                                                                                            |         |      |
| b. /etc/vfstab                                                                                                  |         |      |
| c. /etc/mtab                                                                                                    |         |      |
| d. /etc/mount.conf                                                                                              |         |      |
| : 41                                                                                                    |         |      |
| a is the correct answer.                                                                                        |         | 0.6  |
| 144. On Solaris, the most secure way of preventing users from                                                   | 6.6     | 86   |
| using .rhosts style authentication is to:                                                                       |         |      |
| a configura it in /ata/nam conf                                                                                 |         |      |
| <ul><li>a. configure it in /etc/pam.conf</li><li>b. educate your users why .rhosts files are insecure</li></ul> |         |      |
|                                                                                                    |         |      |
| c. create a cron job to run at midnight which deletes .rhosts files                                             |         |      |
| d. configure it in /etc/hosts.equiv                                                                             |         |      |
| d. configure it in /etc/nosts.equiv                                                                             |         |      |
| a is the correct answer.                                                                                        |         |      |
| 145. On Solaris, usage of "cron" can be controlled with the file:                                               | 6.6     | 87   |
| 145. On Solaris, usage of Cron Can be controlled with the file.                                                 | 0.0     | 0/   |
| a. cron.allow                                                                                                   |         |      |
| b. cron.deny                                                                                                    |         |      |
| c. cron.conf                                                                                                    |         |      |
| d. a and b                                                                                                    |         |      |
| d. dand o                                                                                                    |         |      |
| d is the correct answer.                                                                                        |         |      |
| 146. On Solaris, file system mount options include all of the                                                   | 6.6     | 44   |
| following, except:                                                                                              | 0.0     |      |
| iono wing, eneept.                                                                                              |         |      |
| a. secure                                                                                                    |         |      |
| b. ro                                                                                                    |         |      |
| c. nosuid                                                                                                    |         |      |
| d. remount                                                                                                    |         |      |
|                                                                                                    |         |      |
| a is the correct answer.                                                                                        |         |      |

| Question                                                                                                    | Section | Page                |
|----------------------------------------------------------------------------------------------------|---------|---------------------|
| 147. On Solaris, by default, a system with two network interfaces will:                                                                                                    | 6.6     | 33                  |
| <ul> <li>a. act as a functioning router.</li> <li>b. act as a functioning router, but only for local subnets.</li> <li>c. not route data between the two interfaces.</li> <li>d. only route data as requested between the two interfaces.</li> </ul>                                                                                                |         | S <sup>o</sup>      |
|                                                                                                    |         |                     |
| a is the correct answer.                                                                                                    |         |                     |
| 148. On Solaris, to disable default routing behavior, use the command:                                                                                                    | 6.6     | 33                  |
| a. touch /etc/notrouter                                                                                                    |         |                     |
| b. ndd –set /dev/ip ip_forwarding 0                                                                                                    |         |                     |
| c. route-f                                                                                                    |         |                     |
| d. a or b                                                                                                    |         |                     |
| d is the correct answer.                                                                                                    |         |                     |
| 149. On Solaris, to run the client-side of DNS securely:                                                                                                    | 6.6     | 39                  |
| <ul> <li>a. use the standard Solaris resolver.</li> <li>b. delete the Solaris resolver, and download, install, and securely configure the most currect version of BIND.</li> <li>c. use the secure Solaris resolver.</li> <li>d. use "tcp-wrappers" to maintain secure access to the Solaris resolver.</li> <li>a is the correct answer.</li> </ul> |         |                     |
| 150. On Solaris, there are several security scripts available on                                                                                                    | 6.6     | 102,                |
| the Internet, including all of the following, except:  a. SolarSecure b. fix-modes c. YASSP d. TITAN                                                                                                    | 0.0     | 102,<br>106,<br>111 |
| a is the correct answer.  151. NTP service provides all of the follow features, except:                                                                                                    | NTP     | 4                   |
| <ul> <li>a. provides timestamped system log feature.</li> <li>b. provides network time synchronization.</li> <li>c. resists bogus time data.</li> <li>d. supports mutual server authentication.</li> </ul>                                                                                                    |         |                     |

| Question                                                    | Section | Page |
|-------------------------------------------------------------|---------|------|
| 152. Using NTP service is important for all the following   | NTP     | 5    |
| reasons, except:                                            |         |      |
|                                                             |         |      |
| a. keeps cron running without errors.                       | , è     |      |
| b. consisitent time for log file timestamps                 |         | 7    |
| c. required by security tools, e.g., SecureID, Kerberos     | . 67    |      |
| d. avoid problems with NFS filesharing used in distributed  |         |      |
| development environments                                    |         |      |
|                                                             | c-SY    |      |
| a is the correct answer.                                    |         |      |
| 153. XNTP is:                                               | NTP     | 6    |
|                                                             |         |      |
| a. NTP version 3                                            |         |      |
| b. a divergent version of NTP                               |         |      |
| c. NTP modified for use with X Windows                      |         |      |
| d. NTP version 4                                            |         |      |
|                                                             |         |      |
| a is the correct answer.                                    |         |      |
| 154. NTP distributes time using:                            | NTP     | 9    |
|                                                             |         |      |
| a. a hierarchy of primary and secondary servers.            |         |      |
| b. Open Shortest Path First (OSPF).                         |         |      |
| c. a broadcast, average, and vote protocol.                 |         |      |
| d. a two-level, master-slave server relationship            |         |      |
| a is the compet anguyan                                     |         |      |
| a is the correct answer.                                    | NITD    | 11   |
| 155. A1 NTP server gets time from and                       | NTP     | 11   |
| atomic/GPS clock.                                           |         |      |
| a. stratum                                                  |         |      |
| a. stratum b. level                                         |         |      |
|                                                             |         |      |
| d. master                                                   |         |      |
| d. master                                                   |         |      |
| a is the correct answer.                                    |         |      |
| 156. NTP's ongoing report of inaccuracy of the system clock | is NTP  | 12   |
| called:                                                     | IS NIF  | 12   |
| caned.                                                      |         |      |
| a. drift.                                                   |         |      |
| b. time shift.                                              |         |      |
| c. synchronization error.                                   |         |      |
| d. time factor.                                             |         |      |
| d. thire factor.                                            |         |      |
| a is the correct answer.                                    |         |      |
| a is the correct answer.                                    |         | 1    |

| Question                                                                                                    | Section | Page |
|----------------------------------------------------------------------------------------------------|---------|------|
| 157. An NTP server can be configured to use their own system clock if their connection to the external clock source fails.  This feature is called a: | NTP     | 19   |
| a. pseudo clock                                                                                                    |         |      |
| b. system clock                                                                                                    |         |      |
| c. atomic clock                                                                                                    |         |      |
| d. redundant clock                                                                                                    |         |      |
| a is the correct answer.                                                                                                    |         |      |
| 158. Advantages to using routers as NTP servers include all of                                                                                        | NTP     | 21   |
| the following, except:                                                                                                    | Y       |      |
|                                                                                                    |         |      |
| a. easy global configuration updates.                                                                                                    |         |      |
| b. routers are at predictable addresses.                                                                                                    |         |      |
| <ul><li>c. networks are often a centrally managed resource.</li><li>d. provides time seamlessly to the network.</li></ul>                             |         |      |
| d. provides time seamlessly to the network.                                                                                                    |         |      |
| a is the correct answer.                                                                                                    |         |      |
| 159. NTP should be started:                                                                                                    | NTP     | 27   |
| - Invantanton amint                                                                                                    |         |      |
| a. by a startup script.                                                                                                    |         |      |
| <ul><li>b. by inetd.</li><li>c. by routed.</li></ul>                                                                                                  |         |      |
| c. by routed.<br>d. manually.                                                                                                    |         |      |
| d. manuany.                                                                                                    |         |      |
| a is the correct answer.                                                                                                    |         |      |
| 160. The name of the NTP configuration file is:                                                                                                    | NTP     | 29   |
|                                                                                                    |         |      |
| <ul><li>a. ntp.conf</li><li>b. time.conf</li></ul>                                                                                                    |         |      |
|                                                                                                    |         |      |
| c. xntprc<br>d. time config                                                                                                    |         |      |
| d. time_config                                                                                                    |         |      |
| a is the correct answer.                                                                                                    |         |      |
| 161. SSH is a replacement for all for all of the following,                                                                                           | SSH     | 2    |
| except:                                                                                                    |         |      |
| a amerik                                                                                                    |         |      |
| a. smrsh                                                                                                    |         |      |
| b. rsh                                                                                                    |         |      |
| c. rlogin                                                                                                    |         |      |
| d. rep                                                                                                    |         |      |
| a is the correct answer.                                                                                                    |         |      |

| Question                                                      | Section | Page |
|---------------------------------------------------------------|---------|------|
| 162. SSH can be configured to integrate with all of these     | SSH     | 7    |
| security tools, except:                                       |         |      |
|                                                               |         |      |
| a. SSL                                                        | , 6     | •    |
| b. Kerberos                                                   |         |      |
| c. SecurID                                                    | . 07    |      |
| d. SOCKS                                                      |         |      |
| a is the correct answer.                                      |         |      |
| 163. SSH can use all of the following authentication methods, | SSH     | 8,   |
| except:                                                       | 2       | 9,   |
| one-pr.                                                       |         | 10   |
| a. Blowfish                                                   |         |      |
| b. host-based trust files                                     |         |      |
| c. RSA-based authentication                                   |         |      |
| d. Kerberos                                                   |         |      |
|                                                               |         |      |
| a is the correct answer.                                      |         |      |
| 164. Secure SSH port forwarding is also known as a:           | SSH     | 14   |
|                                                               |         |      |
| a. tunnel                                                     |         |      |
| b. loop                                                       |         |      |
| c. warp                                                       |         |      |
| d. straw                                                      |         |      |
|                                                               |         |      |
| a is the correct answer.                                      |         |      |
| 165. SSH initializes a secure connection using:               | SSH     | 17   |
|                                                               |         |      |
| a. RSA public/private key encryption.                         |         |      |
| b. Kerberos.                                                  |         |      |
| c. host-based trust files.                                    |         |      |
| d. symmetric key encryption.                                  |         |      |
| 5                                                             |         |      |
| a is the correct answer.                                      |         |      |
| 166. The issue associated with using RSA encryption with SSH  | SSH     | 17,  |
| is one of:                                                    |         | 26,  |
|                                                               |         | 52   |
| a. patents.                                                   |         |      |
| b. robustness.                                                |         |      |
| c. algorithm speed.                                           |         |      |
| d. cryptographic strength                                     |         |      |
| a is the correct answer.                                      |         |      |
|                                                               | 1       |      |

| Question                                                            | Section   | Page |
|---------------------------------------------------------------------|-----------|------|
| 167. "sshd" uses the config file:                                   | SSH       | 31   |
| a /ata/sahd config                                                  |           |      |
| a. /etc/sshd_config b. ~/.ssh/config                                |           |      |
| c. /etc/sshd.conf                                                   | N.S.      |      |
| d. /usr/local/sshd/sshd.config                                      | 30        |      |
| d. /dsi/ioca/ssiid/ssiid.coiiiig                                    | .20       |      |
| a is the correct answer.                                            |           |      |
| 168. "ssh" uses the config file(s):                                 | SSH       | 31   |
|                                                                     |           |      |
| a. /etc/sshd_config                                                 | 2         |      |
| b. ~/.ssh/config                                                    |           |      |
| c. /etc/sshd.conf                                                   |           |      |
| d. a and b                                                          |           |      |
|                                                                     |           |      |
| d is the correct answer.                                            |           |      |
| 169. "ssh":                                                         | SSH       | 39   |
|                                                                     |           |      |
| a. can be compiled with tcp-wrappers, for tight integration.        |           |      |
| b. should be run-independently-from tcp-wrappers.                   |           |      |
| c. interferes with the operation of tcp-wrappers.                   |           |      |
| d. precludes using tcp-wrappers.                                    |           |      |
| a is the correct analysis                                           |           |      |
| a is the correct answer.  170. "ssh" can be used to replace rsh by: | SSH       | 22   |
| 170. SSII can be used to replace Ish by.                            | ЗЗП       | 22   |
| a. replacing the "rsh" binary with the "ssh" binary.                |           |      |
| b. changing "rshd" to "sshd" in inetd.conf                          |           |      |
| c. renaming "rsh" as "ssh"                                          |           |      |
| d. a and b                                                          |           |      |
|                                                                     |           |      |
| a is the correct answer.                                            |           |      |
| 171. Problems with standard UNIX passwords include all of           | One Time  | 4    |
| the following, except:                                              | Passwords |      |
|                                                                     |           |      |
| a. passwords are too easy to change.                                |           |      |
| b. passwords can be captured by a sniffer.                          |           |      |
| c. encrypted passwords are stored online.                           |           |      |
| d. 8-character password length is too limited.                      |           |      |
| - i- 4h                                                             |           |      |
| a is the correct answer.                                            |           |      |

| Question                                                                | Section   | Page |
|-------------------------------------------------------------------------|-----------|------|
| 172. Using a One Time Password system has all of the                    | One Time  | 5    |
| following features, except:                                             | Passwords |      |
| a. the remote machine doesn't know the users re-usable secret password. | K         | •    |
| b. a new password is generated for every login session.                 |           |      |
| c. the new password is no good after it has been used once.             |           |      |
| d. the user has a re-usable secret password.                            |           |      |
| a is the correct answer.                                                |           |      |
| 173. "Two-factor authentication" involves "something you                | One Time  | 7    |
| know" with                                                              | Passwords |      |
| a. something you have.                                                  |           |      |
| b. how much you weigh.                                                  |           |      |
| c. something you don't know.                                            |           |      |
| d. the current NTP time.                                                |           |      |
| a is the correct answer.                                                |           |      |
| 174. Most commercial OTP systems are either                             | One Time  | 8    |
| "challenge/response" or:                                                | Passwords |      |
| a. synchronous.                                                         |           |      |
| b. NTP-based.                                                           |           |      |
| c. kerberos-based.                                                      |           |      |
| d. asynchronous.                                                        |           |      |
| a is the correct answer.                                                |           |      |
| 175. Freely available OTP solutions include:                            | One Time  | 11   |
|                                                                         | Passwords |      |
| a. S/Key                                                                |           |      |
| b. OPIE                                                                 |           |      |
| c. Passwd+                                                              |           |      |
| d. a and b                                                              |           |      |
| d is the correct answer.                                                |           |      |
| 176. The typical problems faced when deploying OTP                      | One Time  | 12,  |
| solutions include all of the following, except:                         | Passwords | 13   |
| a. no more external access                                              |           |      |
| b. integrating OTP systems with applications.                           |           |      |
| c. user resistance.                                                     |           |      |
| d. maintaining OTP-modified software.                                   |           |      |
| a is the correct answer.                                                |           |      |

| Question                                                                                  | Section    | Page |
|-------------------------------------------------------------------------------------------|------------|------|
| 177. OPIE stores encrypted user secrets is the file:                                      | One Time   | 17   |
|                                                                                           | Passwords  |      |
| a. /etc/opiekeys                                                                          |            |      |
| b. ~/.secrets                                                                             | ,,0        |      |
| c. /etc/opie.conf                                                                         |            |      |
| d. ~/.opiekeys                                                                            |            |      |
|                                                                                           |            |      |
| a is the correct answer.                                                                  | О Т.       | 17   |
| 178. OPIE user secrets are good:                                                          | One Time   | 17   |
| a. until the counter decrements to zero.                                                  | Passwords  |      |
|                                                                                           | S          |      |
| l                                                                                         | 7          |      |
| <ul><li>c. until they are changed.</li><li>d. until the host secret is changed.</li></ul> |            |      |
| d. until the host secret is changed.                                                      |            |      |
| a is the correct answer.                                                                  |            |      |
| 179. On a UNIX client system, OPIE replaces all of the                                    | One Time   | 18   |
| following binaries, except:                                                               | Passwords  | 10   |
| ionowing omaries, except.                                                                 | 1 asswords |      |
| a. netscape                                                                               |            |      |
| b. login                                                                                  |            |      |
| c. ftp                                                                                    |            |      |
| d. su                                                                                     |            |      |
| ,                                                                                         |            |      |
| a is the correct answer.                                                                  |            |      |
| 180. On a UNIX server system, OPIE runs:                                                  | One Time   | 19,  |
|                                                                                           | Passwords  | 20   |
| a. with replacements for login and in.ftpd                                                |            |      |
| b. as opied                                                                               |            |      |
| c. as a replacement for inetd                                                             |            |      |
| d. b and c                                                                                |            |      |
|                                                                                           |            |      |
| a is the correct answer.                                                                  |            |      |
| 181. Kerberos is all of the following, except                                             | Kerberos   | 3    |
|                                                                                           |            |      |
| a. a session encryption protocol                                                          |            |      |
| b. trusted 3rd-party authentication protocol                                              |            |      |
| c. designed for TCP/IP networks                                                           |            |      |
| d. shared secret DES key encryption                                                       |            |      |
|                                                                                           |            |      |
| a is the correct answer.                                                                  |            |      |

| Question                                                                         | Section  | Page |
|----------------------------------------------------------------------------------|----------|------|
| 182. Kerberos is based on:                                                       | Kerberos | 3    |
| a ayyamatria kayyamınta aranbıy                                                  |          |      |
| a. symmetric-key cryptography.                                                   |          |      |
| b. asymmetric-key cryptography                                                   | V.C.     |      |
| <ul><li>c. public/private-key cryptography.</li><li>d. OTP technology.</li></ul> | 20       |      |
| d. Off technology.                                                               | 20       |      |
| a is the correct answer.                                                         |          |      |
| 183. Using Kerberos on a network requires all of the following,                  | Kerberos | 7    |
| except:                                                                          |          |      |
|                                                                                  | 2        |      |
| a. NFS                                                                           | ľ        |      |
| b. NTP                                                                           |          |      |
| c. DNS                                                                           |          |      |
| d. KDC                                                                           |          |      |
|                                                                                  |          |      |
| a is the correct answer.                                                         | V and    | 10   |
| 184. The process of initially authenticating a user to Kerberos                  | Kerberos | 18   |
| is:                                                                              |          |      |
| a. kinit                                                                         |          |      |
| b. klogin                                                                        |          |      |
| c. ksetup                                                                        |          |      |
| d. login                                                                         |          |      |
|                                                                                  |          |      |
| a is the correct answer.                                                         |          |      |
| 185. Network services that use Kerberos require users to                         | Kerberos | 11   |
| authenticate themselves by presenting credentials in the                         |          |      |
| form of a:                                                                       |          |      |
| - 4:-14                                                                          |          |      |
| a. ticket                                                                        |          |      |
| b. password<br>c. OTP                                                            |          |      |
| d. public key                                                                    |          |      |
| d. public key                                                                    |          |      |
| a is the correct answer.                                                         |          |      |
| 186. After the initial Kerberos authentication process, the user                 | Kerberos | 22   |
| is passed a, which prevents them from having                                     |          |      |
| to re-authenticate when using Kerberized network services                        |          |      |
|                                                                                  |          |      |
| a. ticket granting ticket                                                        |          |      |
| b. ticket                                                                        |          |      |
| c. OTP                                                                           |          |      |
| d. private key                                                                   |          |      |
| a is the compet an avven                                                         |          |      |
| a is the correct answer.                                                         |          |      |

| Question                                                                  | Section   | Page |
|---------------------------------------------------------------------------|-----------|------|
| 187. A Kerberos authentication server is the master key                   | Kerberos  | 26   |
| distribution server for a given:                                          |           |      |
| a. realm                                                                  |           |      |
| b. domain                                                                 |           | J-   |
| c. cluster                                                                |           |      |
| d. subnet                                                                 |           |      |
| a is the correct answer.                                                  |           |      |
| 188. Cross-realm Kerberos authentication is:                              | Kerberos  | 26   |
| 100. Closs-realin Relocios authentication is.                             | Kerberos  | 20   |
| a. configurable.                                                          |           |      |
| b. automatic.                                                             |           |      |
| c. not possible.                                                          |           |      |
| d. insecure.                                                              |           |      |
| a is the correct answer.                                                  |           |      |
| 189. In symmetric key cryptography:                                       | Kerberos  | 9    |
| a. the same key is used for both encryption and decryption.               |           |      |
| 51                                                                        |           |      |
| b. different keys are used for encryption and decryption.                 |           |      |
| c. the public key is used for encryption, the private key for decryption. |           |      |
| d. the private key is used for encryption, the public key for             |           |      |
| d. the private key is used for encryption, the public key for decryption. |           |      |
| decryption.                                                               |           |      |
| a is the correct answer.                                                  |           |      |
| 190. A Kerberos Principal is                                              | Kerberos  | 8    |
|                                                                           |           |      |
| a. a Kerberos user or service.                                            |           |      |
| b. a Kerberos server.                                                     |           |      |
| c. a user or service in possession of the Kerberos private key.           |           |      |
| d. any stratum 1 Kerberos server.                                         |           |      |
|                                                                           |           |      |
| a is the correct answer.                                                  |           |      |
| 191. The purpose of an incident investigation is to answer all o          |           | 9    |
| the following questions, except:                                          | Forensics |      |
| a. why                                                                    |           |      |
| b. what                                                                   |           |      |
| c. where                                                                  |           |      |
| d. when                                                                   |           |      |
|                                                                           |           |      |
| a is the correct answer.                                                  |           |      |

| Question                                                                                 | Section   | Page |
|------------------------------------------------------------------------------------------|-----------|------|
| 192. Commonly trojaned UNIX programs include all of the                                  | UNIX      | 12   |
| following, except:                                                                       | Forensics |      |
|                                                                                          |           |      |
| a. netscape                                                                              | , è       | •    |
| b. ls                                                                                    |           |      |
| c. telnet                                                                                |           |      |
| d. libc                                                                                  |           |      |
|                                                                                          |           |      |
| a is the correct answer.                                                                 |           | 2.5  |
| 193. Since collecting evidence after a security incident disturb                         |           | 35   |
| the system, the first thing to do is:                                                    | Forensics |      |
| a manand the manest violetile evidence                                                   |           |      |
| a. record the most volatile evidence.                                                    |           |      |
| b. make a backup.                                                                        |           |      |
| <ul><li>c. interview the system administrator.</li><li>d. turn the system off.</li></ul> |           |      |
| d. turn the system off.                                                                  |           |      |
| a is the correct answer.                                                                 |           |      |
| 194. Of the following list of computer evidence, which is the                            | UNIX      | 36   |
| most volatile:                                                                           | Forensics | 30   |
| most volatile.                                                                           | Forcisies |      |
| a. memory                                                                                |           |      |
| b. network connections                                                                   |           |      |
| c. processes                                                                             |           |      |
| d. filesystem                                                                            |           |      |
|                                                                                          |           |      |
| a is the correct answer.                                                                 |           |      |
| 195. After a security incident, evidence about the local netwo                           | rk UNIX   | 42   |
| can be collected using any of the following commands,                                    | Forensics |      |
| except:                                                                                  |           |      |
|                                                                                          |           |      |
| a. /var/log/network                                                                      |           |      |
| b. netstat                                                                               |           |      |
| c. lsof                                                                                  |           |      |
| d. firewall logs                                                                         |           |      |
| <b>5</b> <sup>y</sup>                                                                    |           |      |
| a is the correct answer.                                                                 |           |      |

| Question                                                        | Section    | Page |
|-----------------------------------------------------------------|------------|------|
| 196. After a security incident, evidence about the process      | UNIX       | 40   |
| system can be collected using any of the following              | Forensics  |      |
| commands, except:                                               |            |      |
|                                                                 |            |      |
| a. vmstat                                                       |            |      |
| b. ps                                                           |            |      |
| c. ls/proc                                                      |            |      |
| d. lsof                                                         |            |      |
|                                                                 | c-\$7      |      |
| a is the correct answer.                                        |            |      |
| 197. After a security incident, evidence about the file system  | UNIX       | 47,  |
| can be collected using any of the following commands,           | Forensics  | 48,  |
| except:                                                         |            | 49   |
| - C1-                                                           |            |      |
| a. file                                                         |            |      |
| b. dump                                                         |            |      |
| c. tar d. dd                                                    |            |      |
| d. dd                                                           |            |      |
| a is the correct answer.                                        |            |      |
| 198. Proper handling of evidence includes of all the following, | UNIX       | 50   |
|                                                                 | Forensics  | 30   |
| except:                                                         | Totolisics |      |
| a. perform all analysis only on the original evidence.          |            |      |
| b. take good notes.                                             |            |      |
| c. label, sign, seal, and date evidence.                        |            |      |
| d. create backup copies of all evidence.                        |            |      |
|                                                                 |            |      |
| a is the correct answer.                                        |            |      |
| 199. File integrity can be assessed using all of the following  | UNIX       | 57,  |
| tools, except:                                                  | Forensics  | 58   |
|                                                                 |            |      |
| a. Swatch                                                       |            |      |
| b. Tripwire                                                     |            |      |
| c. Sherpa                                                       |            |      |
| d. RPM                                                          |            |      |
|                                                                 |            |      |
| a is the correct answer.                                        |            |      |

| Question                                                                                                    | Section   | Page |
|----------------------------------------------------------------------------------------------------|-----------|------|
| 200. The steps for computer forensics include all of the                                                                                                    | UNIX      | 104  |
| following except:                                                                                                    | Forensics |      |
| <ul> <li>a. Determining motive</li> <li>b. Collection and handling</li> <li>c. Event reconstruction</li> <li>d. Evidence inspection and analysis</li> </ul> |           |      |
| a is the correct answer.                                                                                                    |           |      |